# New and Improved! An introduction to OJS 3

Sonya Betz, University of Alberta

## OJS, a brief history

Location of journals using Open Journal Systems

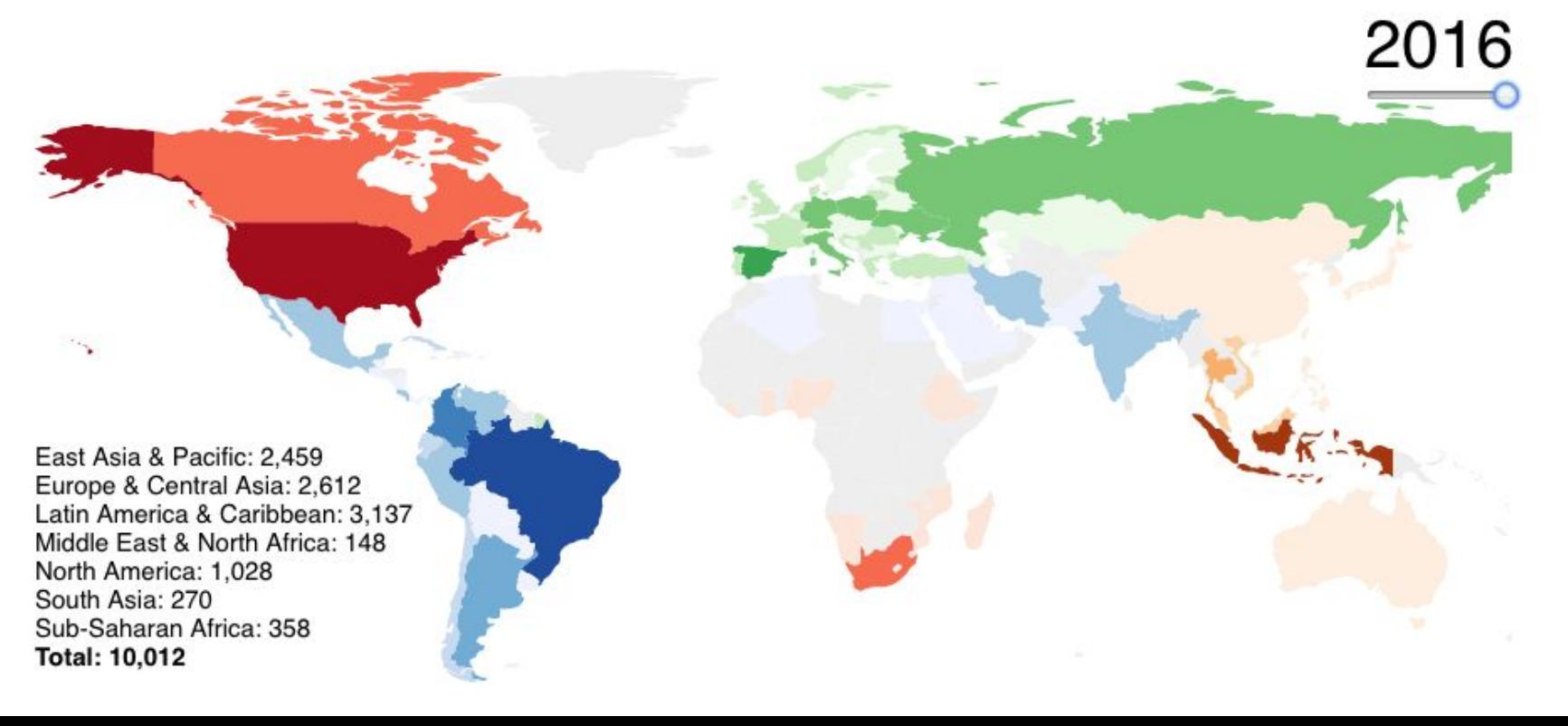

### Readers see this:

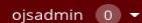

## History of Science in South Asia

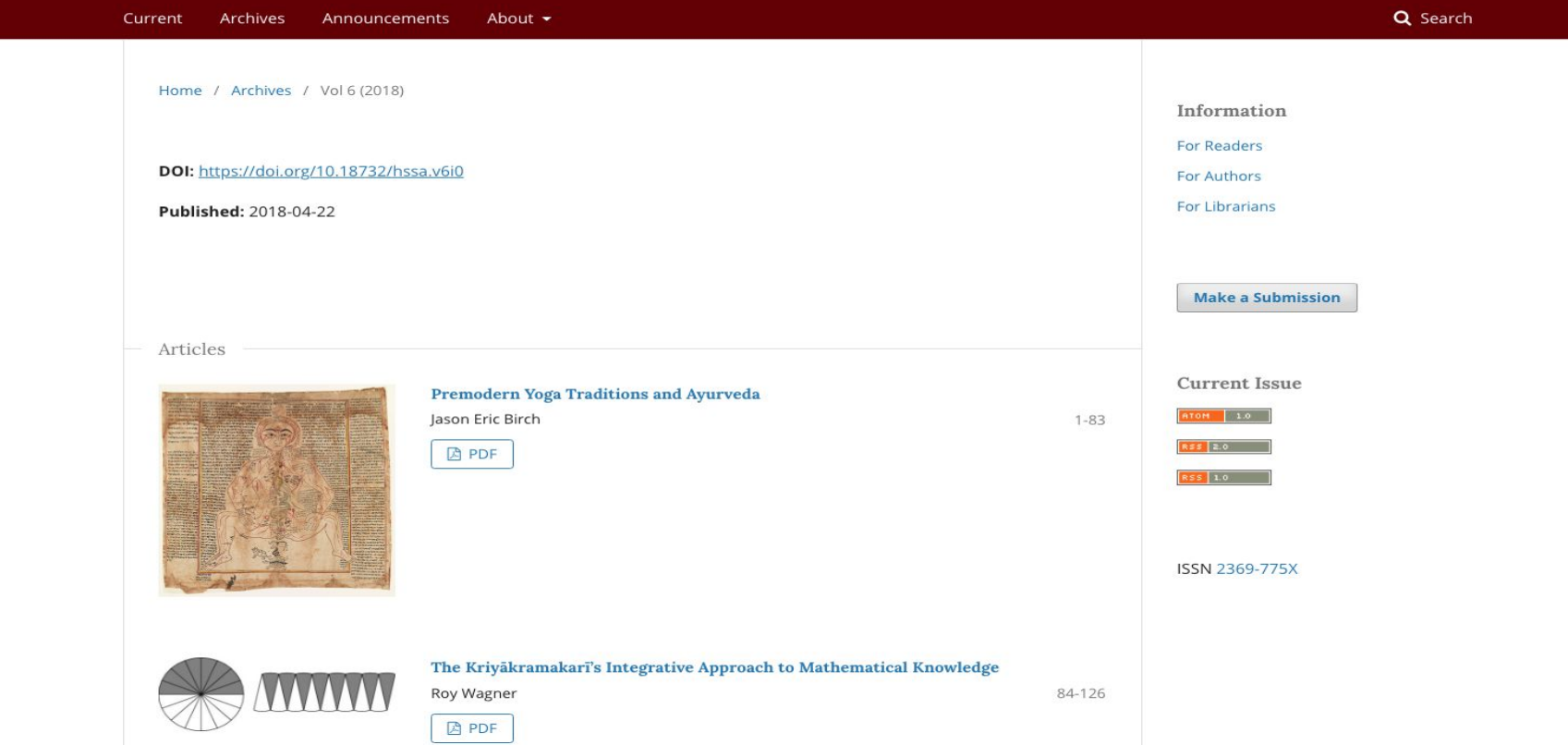

### Readers see this:

### oisadmin  $\overline{0}$   $\overline{ }$

History of Science in South Asia

Q Search Current Archives Announcements About  $\sim$ Home / Archives / Vol 6 (2018) / Articles Information Premodern Yoga Traditions and Ayurveda For Readers Preliminary Remarks on Shared Terminology, Theory and Praxis **For Authors For Librarians lason Eric Birch** SOAS University of London **Make a Submission** https://orcid.org/0000-0003-3569-9993 DOI: https://doi.org/10.18732/hssa.v6i0.25 **Current Issue** ATOM 1.0 **Abstract** R\$\$ 2.0 The research for this article was prompted by the question; were Yoga and RSS 1.0 Ayurveda as intimately connected in premodern times as they to seem today? It attempts to give a preliminary answer by assessing the influence of Äyurveda on a corpus of mediaeval Yoga texts, in terms of shared ISSN 2369-775X terminology, theory and praxis. The date of this corpus ranges from the **A** PDF eleventh to the nineteenth century CE, and all of its texts teach physical techniques and an ascetic state of dormant meditative absorption (samādhi), Published either as auxiliaries within a system of Yoga or as autonomous systems in 2018-04-18 themselves. The physical techniques became known as Hathayoga and the accotic state of camādhi as Bājavora, and the texts in which they appear.

### Readers also see this:

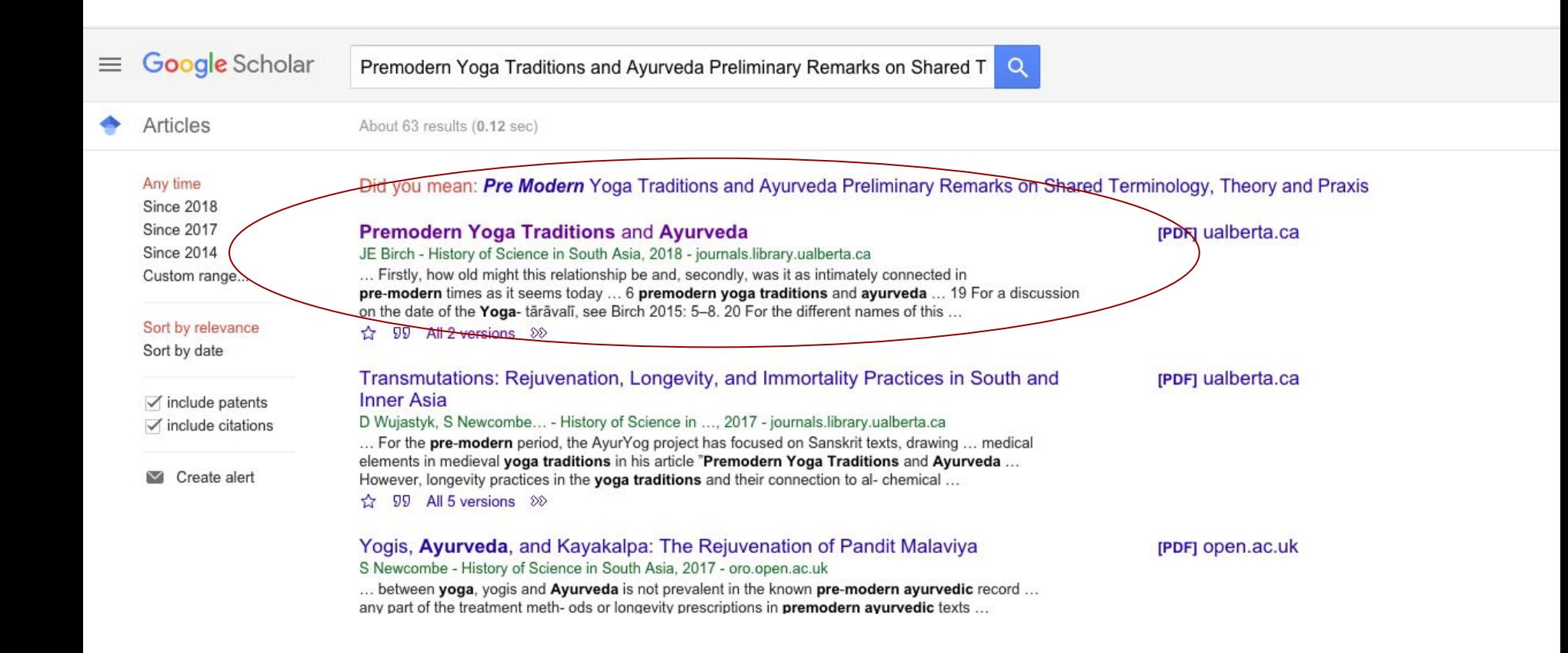

# Each journal can have many different kinds of users

And each user can have multiple roles:

- Editor
- Manager
- Designer
- Copyeditor
- Author
- Reviewer
- $\bullet$  And so on….

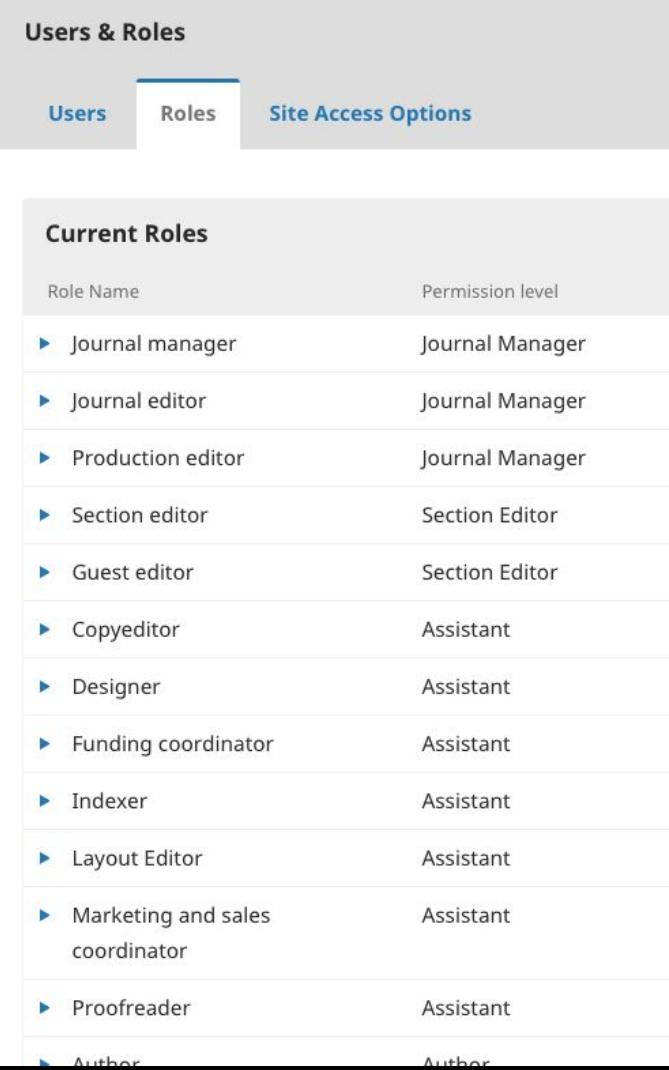

### Authors submit articles online ....

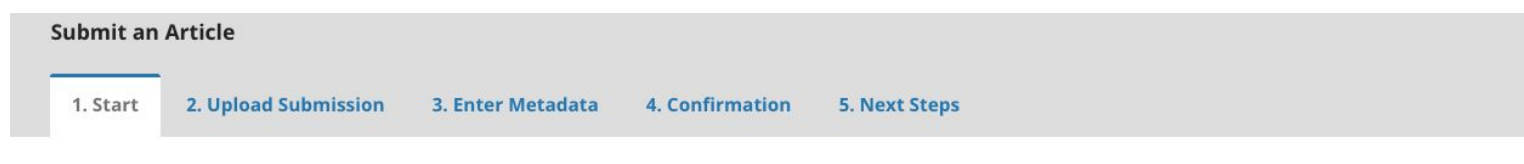

#### Acknowledge the copyright statement

Authors who publish with this journal agree to the following terms:

Authors retain copyright and grant the journal right of first publication with the work simultaneously licensed under a Creative Commons Attribution-NonCommercial-NoD work with an acknowledgement of the work's authorship and initial publication in this journal.

I agree to abide by the terms of the copyright statement.

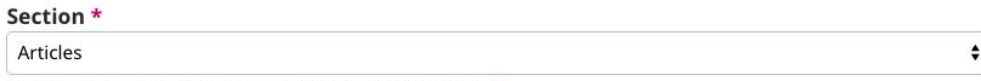

Articles must be submitted to one of the journal's sections. \*

#### **Submission Requirements**

You must read and acknowledge that you've completed the requirements below before proceeding.

The submission has not been previously published, nor is it before another journal for consideration (or an explanation has been provided in Comments to the Editor).

The submission file is in OpenOffice, Microsoft Word, or RTF document file format.

Where available, URLs for the references have been provided.

The text is single-spaced; uses a 12-point font; employs italics, rather than underlining (except with URL addresses); and all illustrations, figures, and tables are placed w at the end.

### Editors assess those submissions….

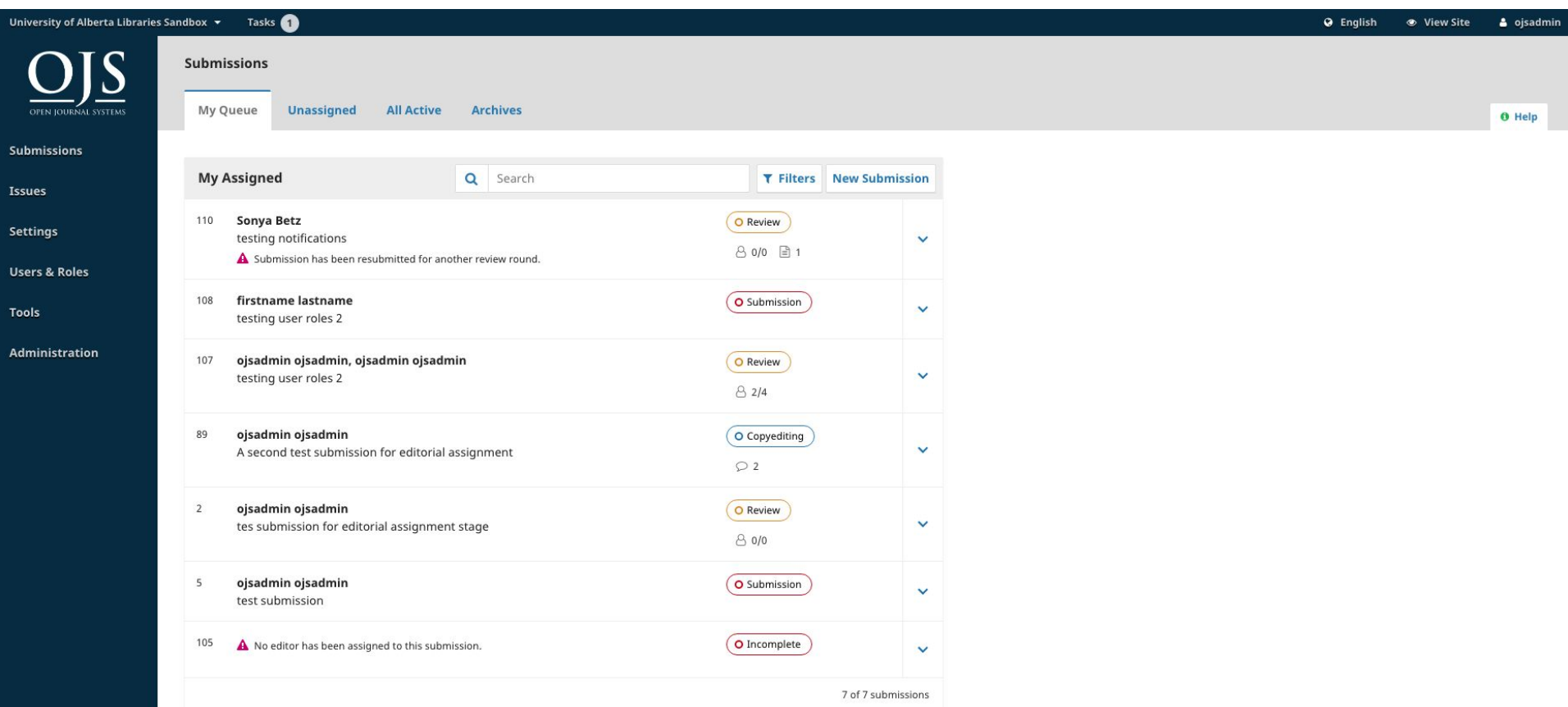

### Reviewers review ...

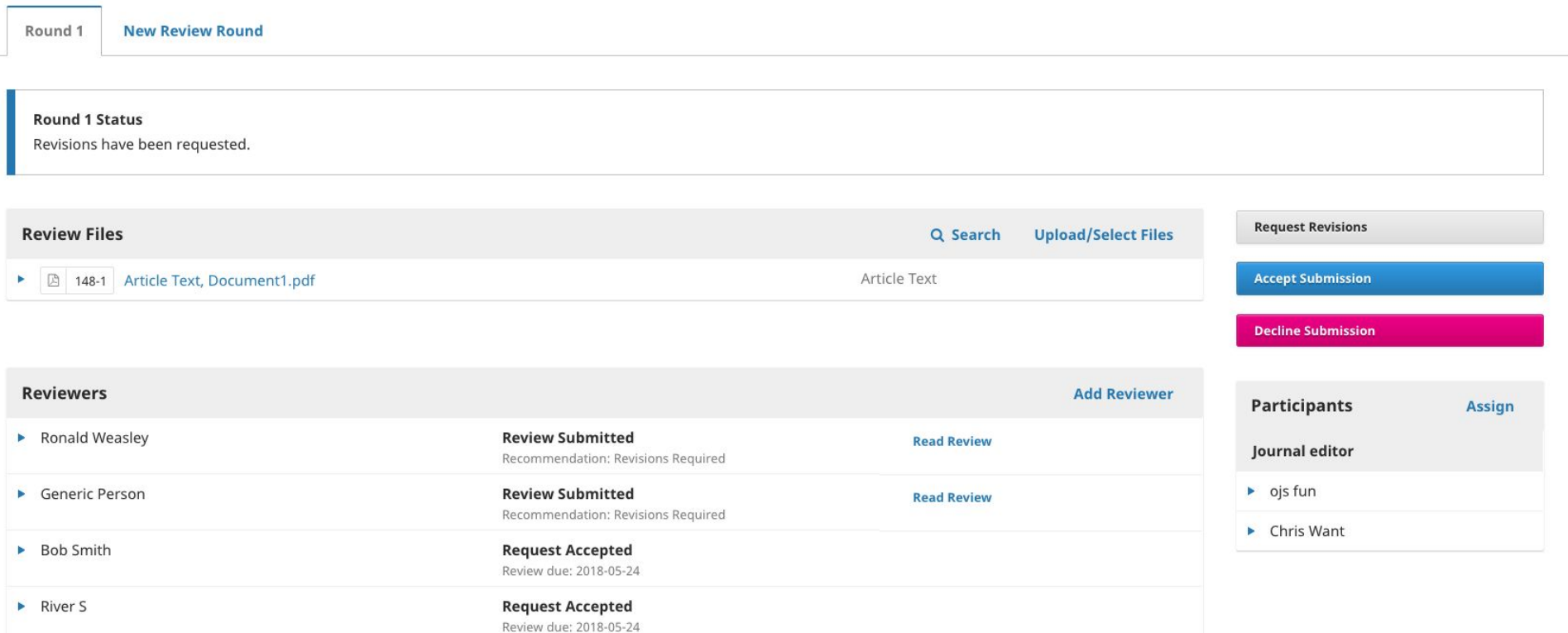

Copyeditors copyedit ...

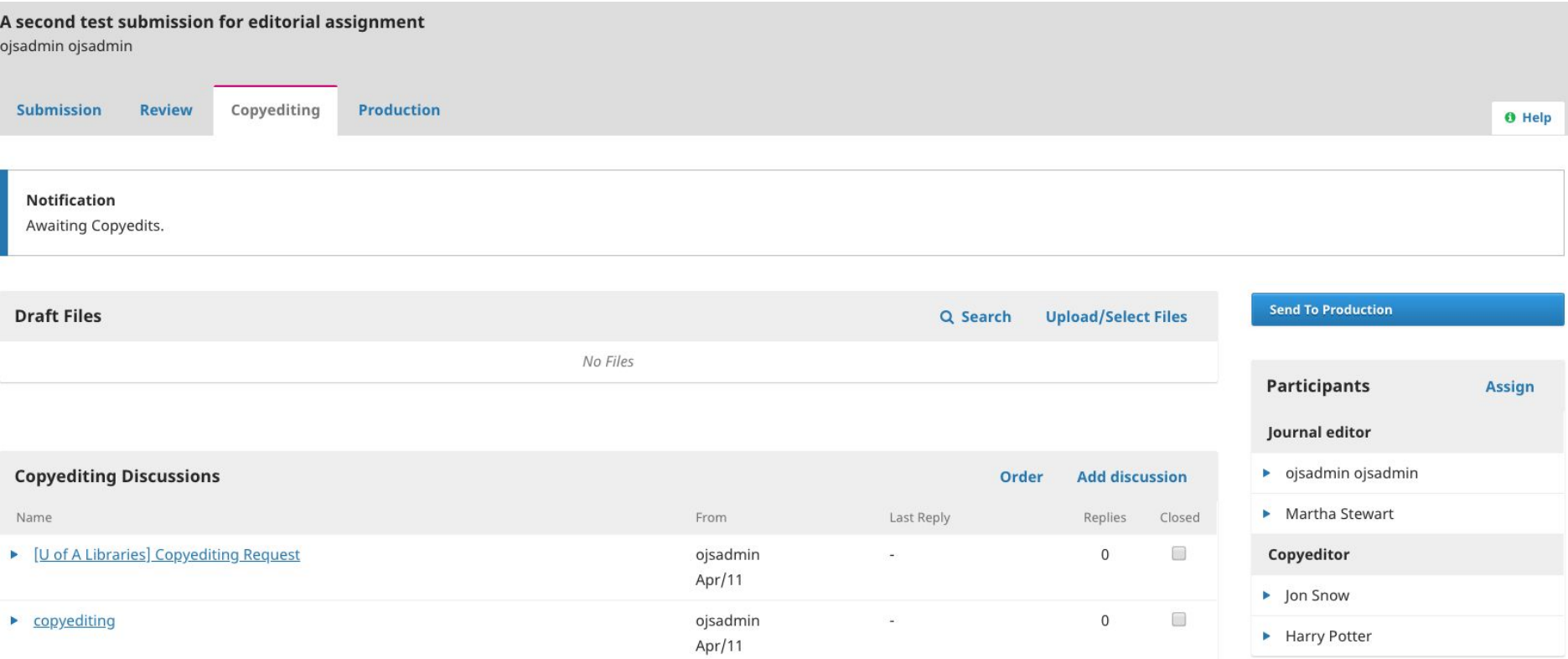

### And the final product is published online!

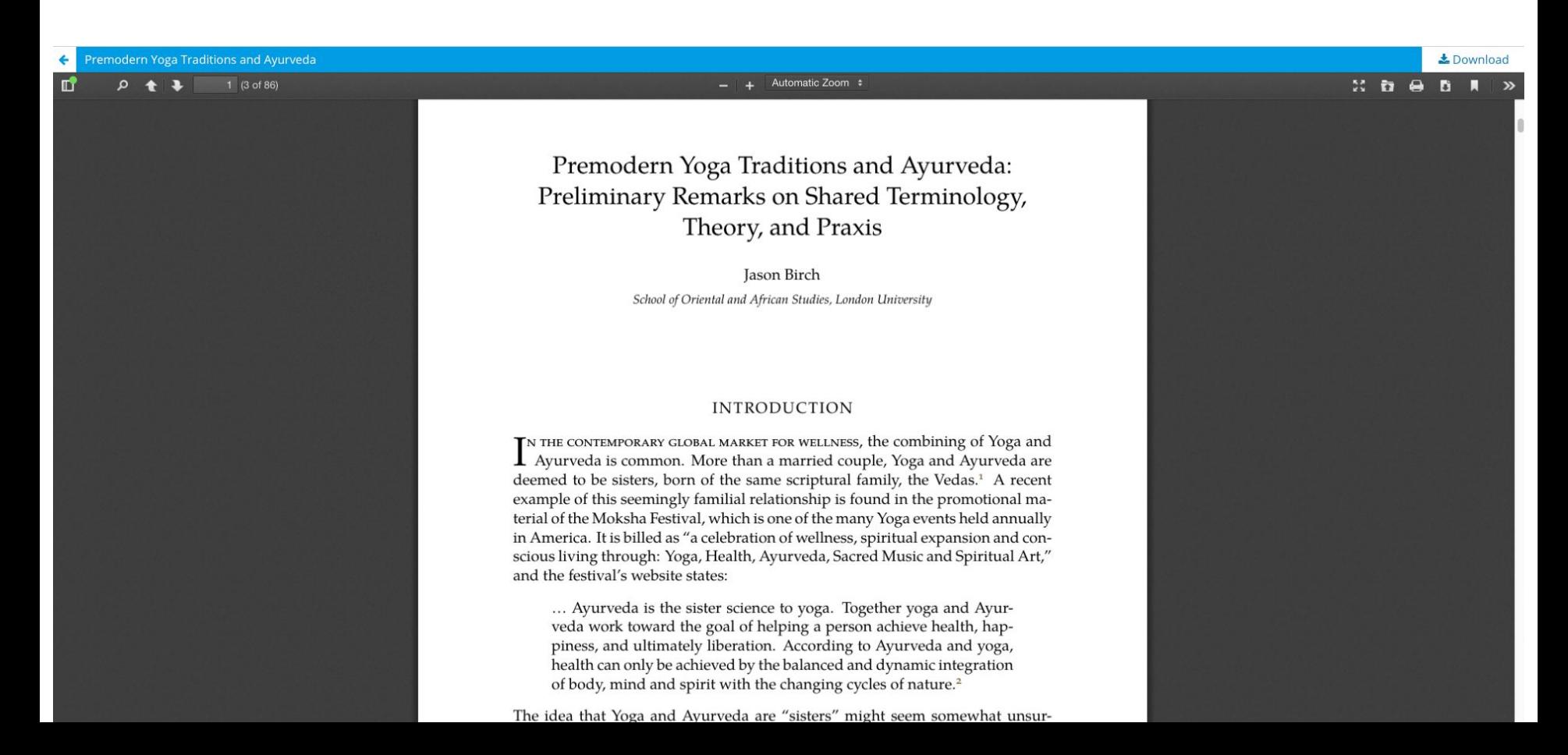

### Additional features: Customizable theming

Remember this?

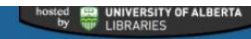

### RESONARE TESTING

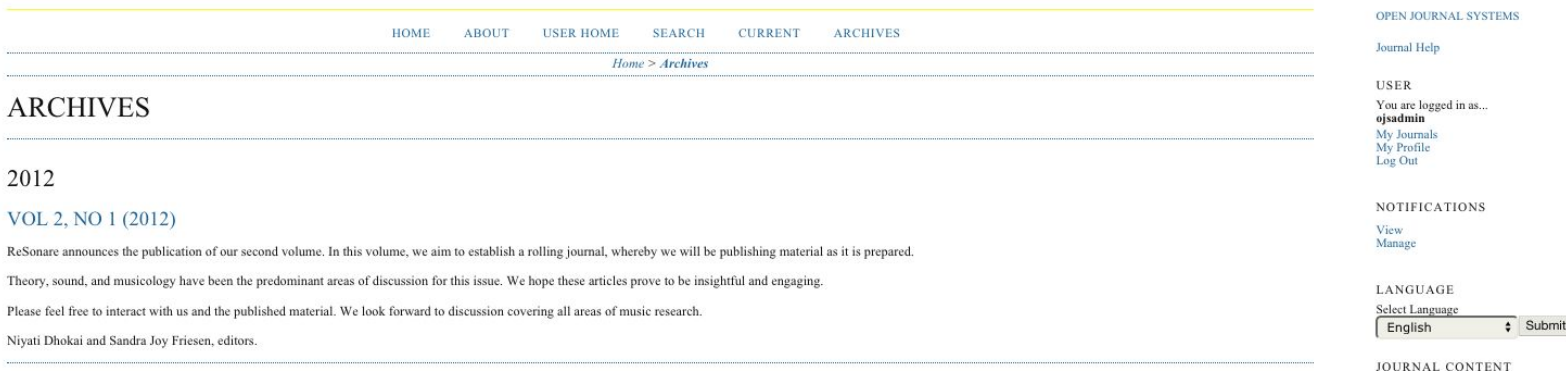

#### 2011

#### VOL 1, NO 1 (2011)

We are proud to announce the publication of ReSonare, the online graduate music journal at the University of Alberta. With the publication of our first articles, we look forward to serving as an effective sounding board fo research, particularly one in which graduate students are actively involved in the dissemination of music scholarship. Through an interdisciplinary focus, we hope to encourage a rich dialogue that involves all areas of mus including experimental and cross-disciplinary collaboration.

We would like to thank the Editorial Board and the Faculty of the Department of Music, as well as folkwaysAlive! at the University of Alberta, for their efforts in supporting the launch of ReSonare.

Niyati Dhokai and Christopher Miersma, editors.

Other Journals **FONT SIZE** 

Search

All Search

Browse

**By Issue** By Author

By Title

Search Scope

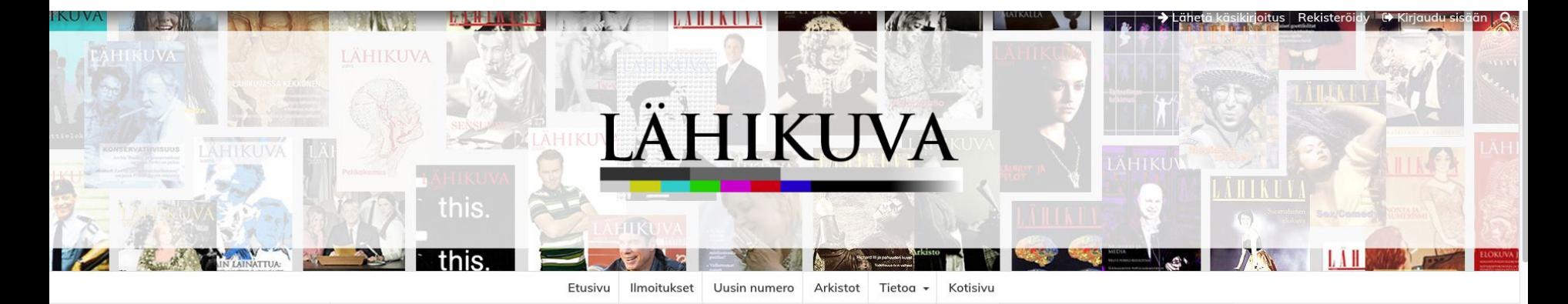

#### **Uusin numero**

VOL 30 NRO 4 (2017): ELOKUVATEORIAN ULOTTUVUUDET

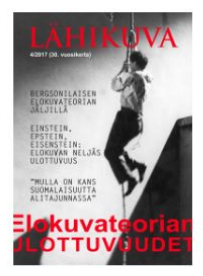

Elokuvateorian ulottuvuuksia tarkasteleva teemanumero tarjoaa erilaisia näkökulmia siihen, mitä elokuva potentiaalisesti voi olla tai miten sitä voidaan tehdä, katsoa ja tulkita toisella tavalla. Elokuva voi avata uusia näkökulmia maailman, ajallisuuden ja subjektiviteetin filosofiseen tarkasteluun. Se voi olla vaikuttamisen väline tai tuoda todellisuudesta esiin ulottuvuuksia, jotka muutoin jäisivät näkemättä. Sillä voidaan tutkia ja kommentoida toisia elokuvia tai nähdä asioita toisella tavalla. Se voi olla myös käytännöllinen apuväline, jonka avulla voi tutkia omaa identiteettiään tai oppia uusia asioita maailmasta. Sanalla sanoen elokuva ja elokuvateorioiden paljous voivat avata uusia teitä ajattelulle.

Numeron 4/2017 vastaavat toimittajat:

#### Antti Pönni ja Tytti Rantanen

JULKAISTU: 2018-01-11

- KOKO NUMERO

□ Lähikuvan koko numero 4-2017

Lähikuva on elokuvan ja mediakulttuurin tutkimukseen keskittynyt tieteellinen aikakauslehti, joka ilmestyy neljä kertaa vuodessa. Sitä julkaisee Lähikuva-yhdistys.

#### UUSIN NUMERO

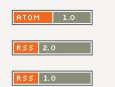

### food & nutrition research

**HOME** ABOUT -**GUIDELINES -**CONTENT -

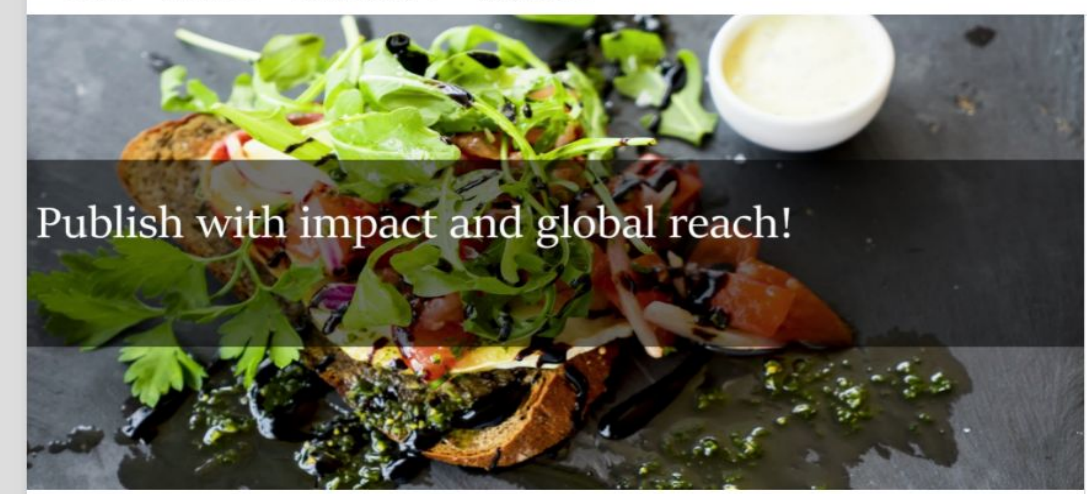

#### **Latest Articles**

#### **EDITORIALS**

Food & Nutrition Research with new aims and scope

Asim K. Duttaroy

Published: 2018-04-26

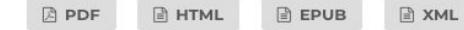

#### **Q** SEARCH

#### About the Journal

As one of the first Open Access journals in its field, Food & Nutrition Research offers an important forum for researchers to exchange the latest results from research on human nutrition broadly and food-related nutrition in particular. The Journal is widely indexed and has an Impact Factor of 2.039  $(2016).$ 

Learn more

submit manuscript

sign up for e-alerts

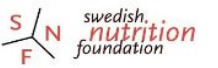

Published by Swedish Nutrition Foundation

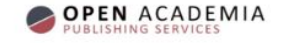

### LOCKE STUDIES

Current Archives Announcements About -

John Locke Society

■■■ 個 個 個 個

1 yr 1 yr 1 y 1 y 1 yr 1 yr 1 yr 1 yr 2 y

Q Search

Register

Login

#### **Locke Studies**

Locke Studies (formerly The Locke Newsletter, 1970-2000) is an openaccess, peer-reviewed annual journal devoted to contemporary research on any aspect of the life and work of the great English philosopher John Locke (1632-1704). The journal is unique in being the only one in the world devoted entirely to Locke scholarship. It provides a scholarly forum for the free exchange of knowledge and ideas about Locke, his thought, and his contributions. While much of the content we publish rests on original research and specialist knowledge of Locke's life, work, and significance, we also welcome contributions on his contemporaries and related thinkers (e.g. John Norris, Catharine Trotter Cockburn, or Edward Stillingfleet) and the reception and interpretation of Locke down to the present day. Since 2018, the publication of Locke Studies has been overseen by The John Locke Society.

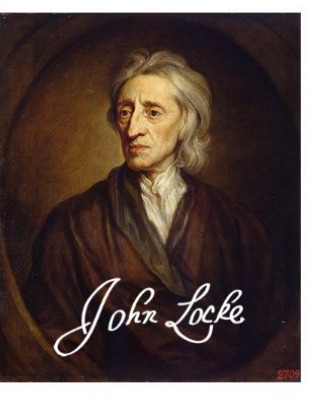

#### Information For Readers **For Authors** For Librarians

Make a Submission

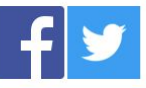

**Follow Us** 

#### **Editors**

Editor-in-Chief Benjamin Hill (Western)

Managing Editor Megan Sherritt (Western)

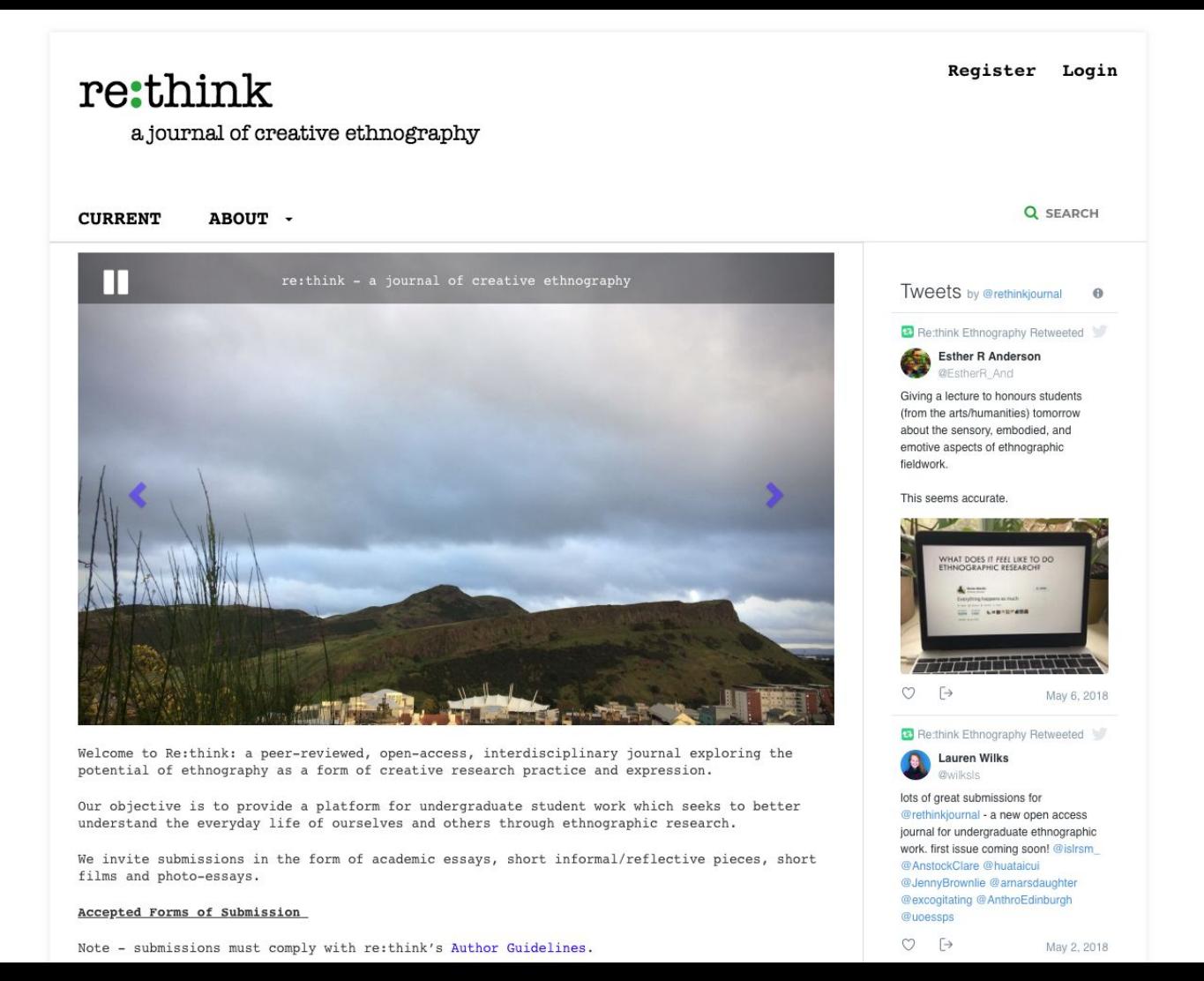

# Additional features: Integration with other services

Plugins for:

- **Assigning DOIs**
- Exporting metadata to DOAJ, PubMED, etc
- Integration with ORCID
- Google analytics
- Social media sharing

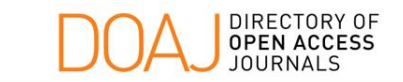

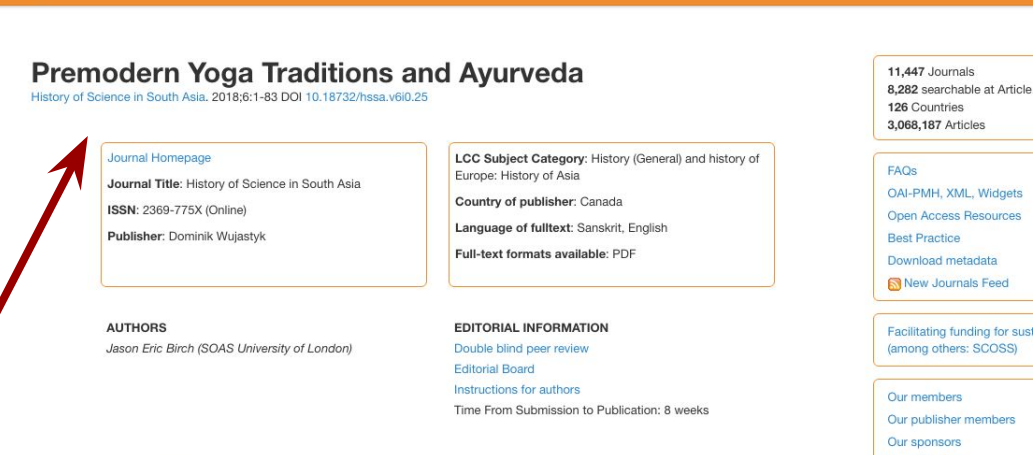

Article

Our volunteers

**SUPPORT DC** 

#### **Abstract | Full Text**

The research for this article was prompted by the question: were Yoga and Ayurveda as intimately connected in premodern times as they to seem today? It attempts to give a preliminary answer by assessing the influence of Ayurveda on a corpus of mediaeval Yoga texts, in terms of shared terminology, theory and praxis. The date of this corpus ranges from the eleventh to the nineteenth century CE, and all of its texts teach physical techniques and an ascetic state of dormant meditative absorption (samādhi), either as auxiliaries within a system of Yoga or as autonomous systems in themselves. The physical techniques became known as Hathayoga and the ascetic state of samādhi as Rājayoga, and the

# But wait, there's more!

- **Multilingual interface** support
- Configurable settings for review processes, sections, workflows
- Communication tools and notifications

# About nnouncements Make a Submission SOCIOLOGY UNDERGRADUATE JOURNAL

### Announcements

#### INvoke Volume 3 out nowl

■ 2018-04-05

The new issue of INvoke is out now and accessible by clicking the "Current" tab on the website or by clicking this link.

### CALL FOR SUBMISSIONS: INVOKE JOURNAL

■ 2017-10-31

The focus and scope of the journal comprises of anything sociological, that is presenting scholarly research with a sociological perspective. This does not completely exclude perspectives of other disciplines; sociology is a very broad and overlapping field and submissions with overlapping perspectives will be accepted. Please fill out this form to

# The fine print:

- Steep(ish) learning curve, especially design
- Needs local technical expertise to install and maintain upgrades
- Documentation needs some help

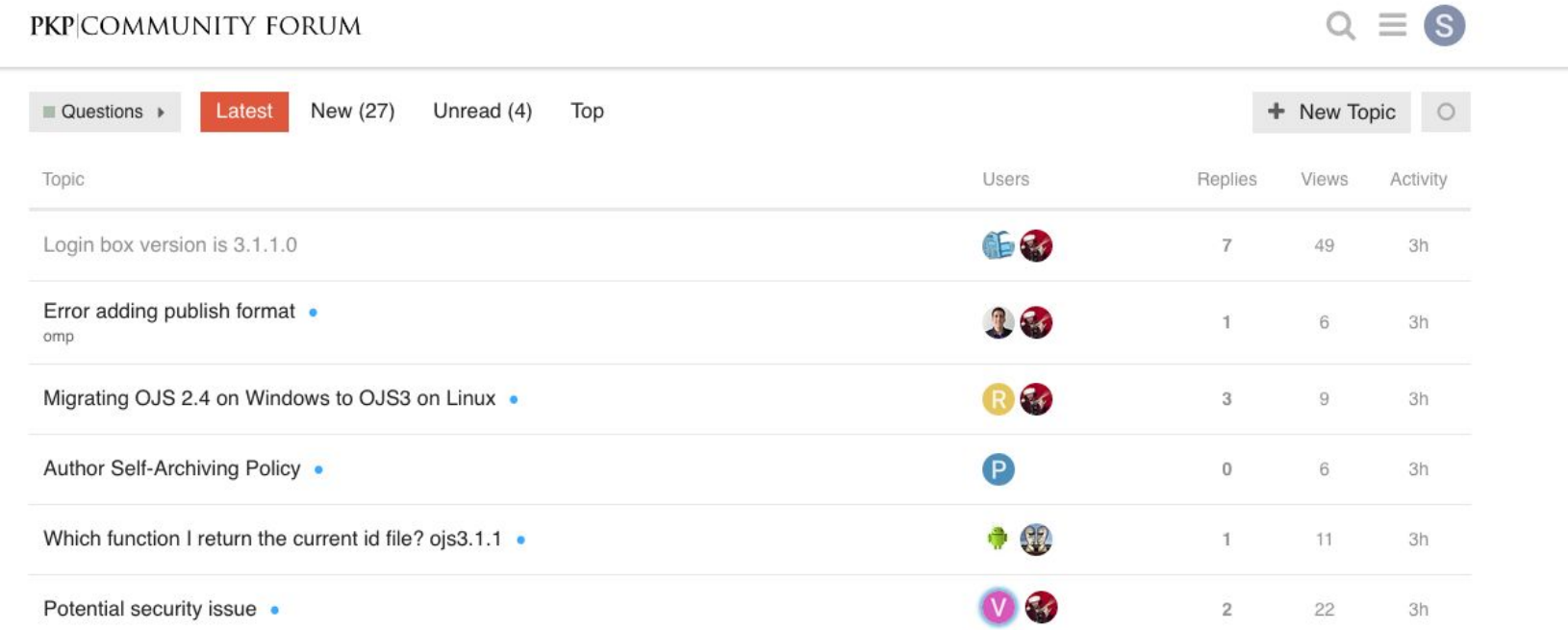

## Want to get started?

Explore OJS 3 at: https://pkp.sfu.ca/ojs/ojs\_demo/

Not sure you have the technical infrastructure or resources to run **OJS 3? University of Alberta will** host Canadian open access journals free of charge.

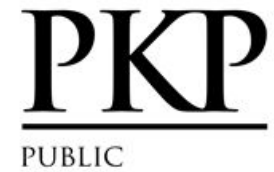

**KNOWLEDGE PROJECT** 

Software = Research =

PKP is a multi-university initiative conducting research to improve the

Public Knowledge Project > Open Journal Systems > Demo

Demo

#### OJS Demo

PKP hosts a demonstration of OJS:

- OJS 3.x (current)
- OJS 2.4.x (legacy)

#### OJS Testdrive

To explore the inner workings of OJS, you can take OJS for a test drive using a l

- OJS 3.x (current)
- OJS 2.4.x (legacy)

The login for the administrator account is "admin" and the password is "testdriv are intended for short-term evaluations of the software.

# Questions?

### Sonya Betz, sfbetz@ualberta.ca